# Package 'pdmod'

February 13, 2018

<span id="page-0-0"></span>Type Package

Title Proximal/Distal Modeling Framework for Pavlovian Conditioning Phenomena

Version 1.0.1

Date 2018-02-12

Author Chloe Bracis

Maintainer Chloe Bracis <cbracis@uw.edu>

Imports mco,stats

#### Depends

Suggests RUnit

Description Fits a model of Pavlovian conditioning phenomena, such as response extinction and spontaneous recovery, and partial reinforcement extinction effects. Competing proximal and distal reward predictions, computed using fast and slow learning rates, combine according to their uncertainties and the recency of information. The resulting mean prediction drives the response rate.

License GPL  $(>= 2)$ 

RoxygenNote 6.0.1

NeedsCompilation yes

Repository CRAN

Date/Publication 2018-02-13 10:16:37 UTC

# R topics documented:

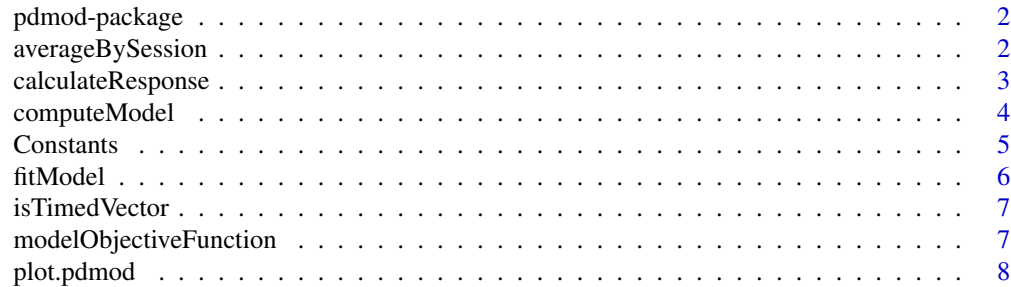

<span id="page-1-0"></span>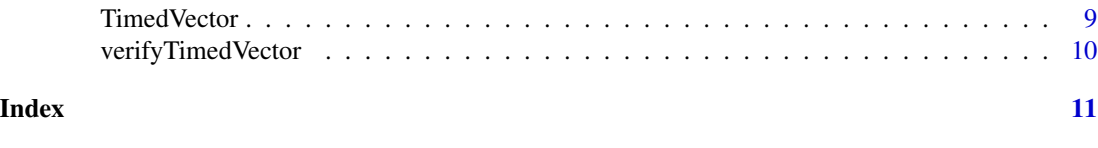

pdmod-package *Proximal/Distal Modeling Framework*

#### Description

In this model, Pavlovian phenomena conditioning phenomena (acquisition, extinction, spontaneous recovery and the partial reinforcement extinction effect) emerge from reward predictions of parallel neural circuits that combine according to their time-varying uncertainties. This package provides methods to compute the model for different parameter values and fit parameters to experimental data.

#### Details

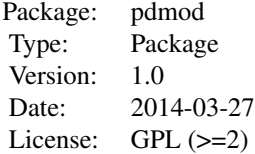

For a given set of rewards/non-rewards paired with a signal in a Pavlovian conditioning experiment (specified as a [TimedVector](#page-8-1)), the animal's response for a given set of parameter values can be computed with [computeModel](#page-3-1). Additionally, if experimental response data is available, the parameter values can be fit to the data using [fitModel](#page-5-1). Additional methods [averageBySession](#page-1-1) and [plot.pdmod](#page-7-1) are available to manipulate and plot model results.

[TimedVector](#page-8-1) is a class used to associate reward/no-reward with a time schedule with helper methods [c](#page-0-0), [isTimedVector](#page-6-1), [print](#page-0-0), [time](#page-0-0), and [verifyTimedVector](#page-9-1).

#### Author(s)

Chloe Bracis

Maintainer: Chloe Bracis <cbracis@uw.edu>

<span id="page-1-1"></span>averageBySession *Average by session*

#### **Description**

Calculates the average estimate per session or block of trials

# <span id="page-2-0"></span>calculateResponse 3

#### Usage

```
averageBySession(estimate, sessionBoundaries)
```
#### Arguments

estimate Series of estimates in event time sessionBoundaries Vector of the starting indices for each session (which means to include the end, the last value should be length(estimate)  $+ 1$ )

#### Value

Vector of average estimate for each session

#### Author(s)

Chloe Bracis

# Examples

```
# Create vector of values (i.e. estimates, respones, etc.)
values = runif(100)# Specify sessions, here a group of 10 trials
sessionBoundaries = seq(1, 101, 10)
valuesBySession = averageBySession(values, sessionBoundaries)
```
<span id="page-2-1"></span>calculateResponse *Calculate response from the estimate*

# Description

Given an estiamtes probability of reward beween 0 and 1, calculates a response rate (i.e. the measured response of the animal such as visits to the food delivery system)

#### Usage

```
calculateResponse(k, rmax, est)
```
#### Arguments

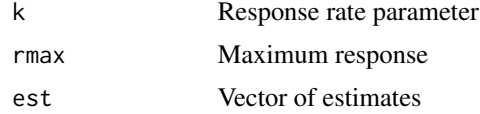

#### Value

Vector of responses

#### <span id="page-3-0"></span>Author(s)

Chloe Bracis

#### See Also

[Constants](#page-4-1), [isTimedVector](#page-6-1), [verifyTimedVector](#page-9-1)

#### Examples

calculateResponse(0.8, 10, runif(20))

<span id="page-3-1"></span>computeModel *Calculates proximal/distal model*

# Description

Calulates a realization of a proximal/distal model for a specified sequence of trials and paramter values. Use the verbose parameter to include underlying model components (distal and proximal estimates, weights, uncertainties and signal-reward association) in addition to the mean estimate.

# Usage

computeModel(x, mFast, mSlow, n,  $g = 0$ , h, tau =  $1/TV_DAY$ , threshold = 0, verbose = TRUE)

#### Arguments

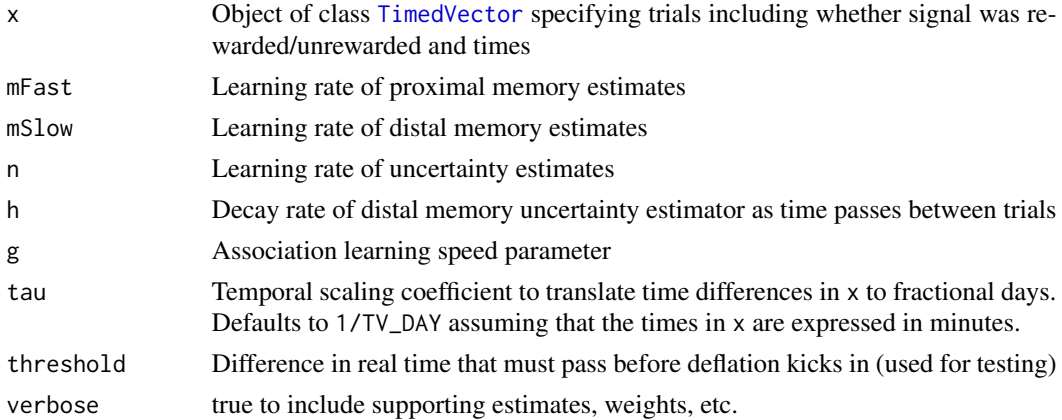

# Value

Series of estimates

#### Author(s)

Chloe Bracis

#### <span id="page-4-0"></span>Constants 5

# See Also

[calculateResponse](#page-2-1), [averageBySession](#page-1-1)

#### Examples

```
# Create 5 sessions of 20 rewarded trials,
# then 2 sessions of 20 unrewarded trials
trialTime = as.vector(sapply(0:6, function(x) 1:20 + x * TV_DAY))
trials = TimedVector(c(rep(1, 5*20), rep(0, 2*20)), trialTime)
estimates = computeModel(trials, mFast = 0.7, mSlow = 0.1, n = 0.05,
g = 500, h = 0.2, verbose = TRUE)
plot(estimates, trials)
```
<span id="page-4-1"></span>Constants *Constants*

#### Description

Constants to use with [TimedVector](#page-8-1) for specifying time between events.

# Usage

TV\_MINUTE

TV\_HOUR

TV\_DAY

#### Format

Numeric constants

# Details

TV\_MINUTE A minute TV\_HOUR An hour TV\_DAY A day

#### Author(s)

Chloe Bracis

#### See Also

[TimedVector](#page-8-1)

<span id="page-5-1"></span><span id="page-5-0"></span>

# Description

Estimates parameters for proximal/distal model using multi-criteria estimation ([mco](#page-0-0))

# Usage

```
fitModel(dataX, dataResponse,
 responseFunction = calculateResponse,
 sessionBoundaries = NA, fitG = TRUE)
```
# Arguments

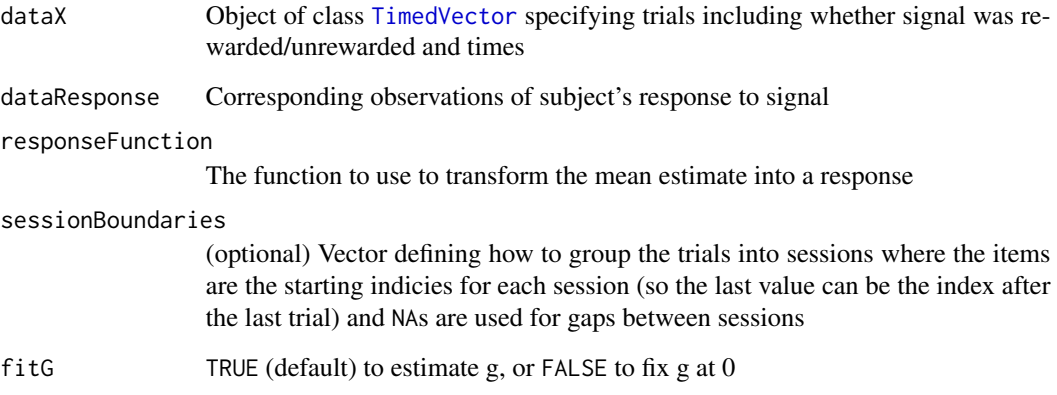

# Value

Model fit

# Author(s)

Chloe Bracis

# See Also

[computeModel](#page-3-1)

<span id="page-6-1"></span><span id="page-6-0"></span>isTimedVector *Is TimedVector*

#### Description

Determines if an object inherits [TimedVector](#page-8-1)

#### Usage

```
isTimedVector(tv)
```
#### Arguments

tv Potential TimedVector object

# Value

TRUE, if the object inherits TimedVector FALSE, otherwise

#### Author(s)

Chloe Bracis

#### See Also

[TimedVector](#page-8-1), [verifyTimedVector](#page-9-1)

# Examples

```
# A TimedVector
tv = TimedVector(rep(1, 10), 1:10)isTimedVector(tv)
# Not a TimedVector
isTimedVector(1:10)
isTimedVector(time(tv))
```
modelObjectiveFunction

*Objective function to fit model parameters*

# Description

Function passed to optimization routine to minimize to estimate parameters. Uses mean squared error to calculate difference between dataResponse and what [computeModel](#page-3-1)) would forcast for dataX using parameters pars.

# <span id="page-7-0"></span>Usage

```
modelObjectiveFunction(pars, dimension, dataX,
  dataResponse, responseFunction = calculateResponse,
  sessionBoundaries = NA, fitG = TRUE)
```
#### Arguments

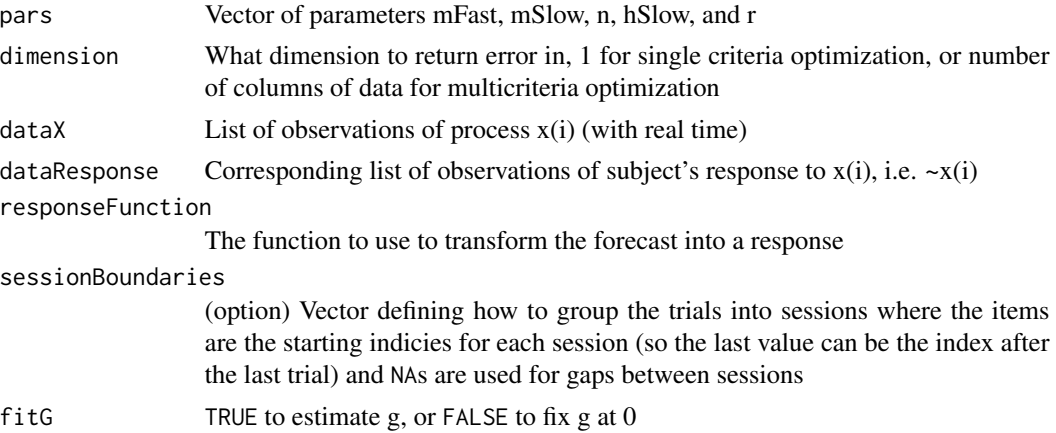

#### Value

Error between dataRespones and what would have been estimated for dataX based on parameters pars

# Author(s)

Chloe Bracis

# See Also

[computeModel](#page-3-1), [fitModel](#page-5-1)

<span id="page-7-1"></span>plot.pdmod *Plot model*

# Description

Plots a pdmod class (what's returned from [computeModel](#page-3-1) with verbose = TRUE). The plots show the proximal and distal estimates, their corresponding uncertainties and weights, as well as the overall mean estimate.

#### Usage

```
## S3 method for class 'pdmod'
plot(x, actual, n, ...)
```
#### <span id="page-8-0"></span>TimedVector 9

#### Arguments

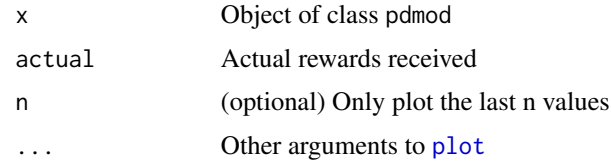

# Author(s)

Chloe Bracis

# Examples

```
# Create 5 sessions of 20 rewarded trials,
# then 2 sessions of 20 unrewarded trials
trialTime = as.vector(sapply(0:6, function(x) 1:20 + x * TV_DAY))
trials = TimeVector(c(rep(1, 5*20), rep(0, 2*20)), trialTime)estimates = computeModel(trials, mFast = 0.7, mSlow = 0.1, n = 0.05,
g = 500, h = 0.2, verbose = TRUE)
plot(estimates, trials)
```
<span id="page-8-1"></span>TimedVector *Create a TimedVector*

#### Description

The class TimedVector contains a vector of values in event time, as well as when in real time those events took place.

# Usage

TimedVector(x, t)

# Arguments

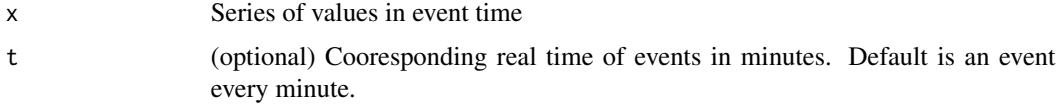

# Value

TimedVector

#### Author(s)

Chloe Bracis

# See Also

[Constants](#page-4-1), [isTimedVector](#page-6-1), [verifyTimedVector](#page-9-1)

#### Examples

```
# One session of 20 rewarded trials every minute
TimedVector(rep(1, 20), 1:20)
# Three sessions of rewarded trials, then one session of non-rewarded trials,
# with trials every 2 min and sessions every day
trialTime = as.vector(sapply(0:3, function(x) seq(2, 20, 2) + x * TV_DAY))
TimedVector(c(rep(1, 30), rep(0, 10)), trialTime)
```

```
# The above schedule of sessions, but 50% probability of reward
TimedVector(sample(0:1, 40, replace = TRUE), trialTime)
```
<span id="page-9-1"></span>verifyTimedVector *Verify TimedVector*

# Description

Verifies object really is a [TimedVector](#page-8-1) (stronger checks than [isTimedVector](#page-6-1)).

### Usage

```
verifyTimedVector(tv)
```
#### Arguments

tv Potential TimedVector object

#### Value

TRUE, if the object is a TimedVector FALSE, otherwise

#### Author(s)

Chloe Bracis

#### See Also

[isTimedVector](#page-6-1), [TimedVector](#page-8-1)

<span id="page-9-0"></span>

# <span id="page-10-0"></span>Index

∗Topic datasets Constants, [5](#page-4-0) ∗Topic package, Pavlovian conditioning, model, uncertainty pdmod-package, [2](#page-1-0) averageBySession, *[2](#page-1-0)*, [2,](#page-1-0) *[5](#page-4-0)* c, *[2](#page-1-0)* calculateResponse, [3,](#page-2-0) *[5](#page-4-0)* computeModel, *[2](#page-1-0)*, [4,](#page-3-0) *[6](#page-5-0)[–8](#page-7-0)* Constants, *[4](#page-3-0)*, [5,](#page-4-0) *[10](#page-9-0)* fitModel, *[2](#page-1-0)*, [6,](#page-5-0) *[8](#page-7-0)* isTimedVector, *[2](#page-1-0)*, *[4](#page-3-0)*, [7,](#page-6-0) *[10](#page-9-0)* mco, *[6](#page-5-0)* modelObjectiveFunction, [7](#page-6-0) pdmod *(*pdmod-package*)*, [2](#page-1-0) pdmod-package, [2](#page-1-0) plot, *[9](#page-8-0)* plot.pdmod, *[2](#page-1-0)*, [8](#page-7-0) print, *[2](#page-1-0)* time, *[2](#page-1-0)* TimedVector, *[2](#page-1-0)*, *[4](#page-3-0)[–7](#page-6-0)*, [9,](#page-8-0) *[10](#page-9-0)* TV\_DAY *(*Constants*)*, [5](#page-4-0) TV\_HOUR *(*Constants*)*, [5](#page-4-0) TV\_MINUTE *(*Constants*)*, [5](#page-4-0)

verifyTimedVector, *[2](#page-1-0)*, *[4](#page-3-0)*, *[7](#page-6-0)*, *[10](#page-9-0)*, [10](#page-9-0)